# $AcQualis<sup>TM</sup> – A CAPA Application$ from Commonwealth Software

(Corrective And Preventive Action) Product Description, October 2007

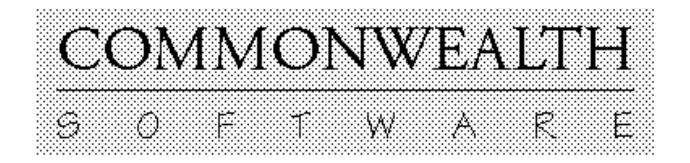

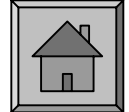

### The CAPA Feedback Loop

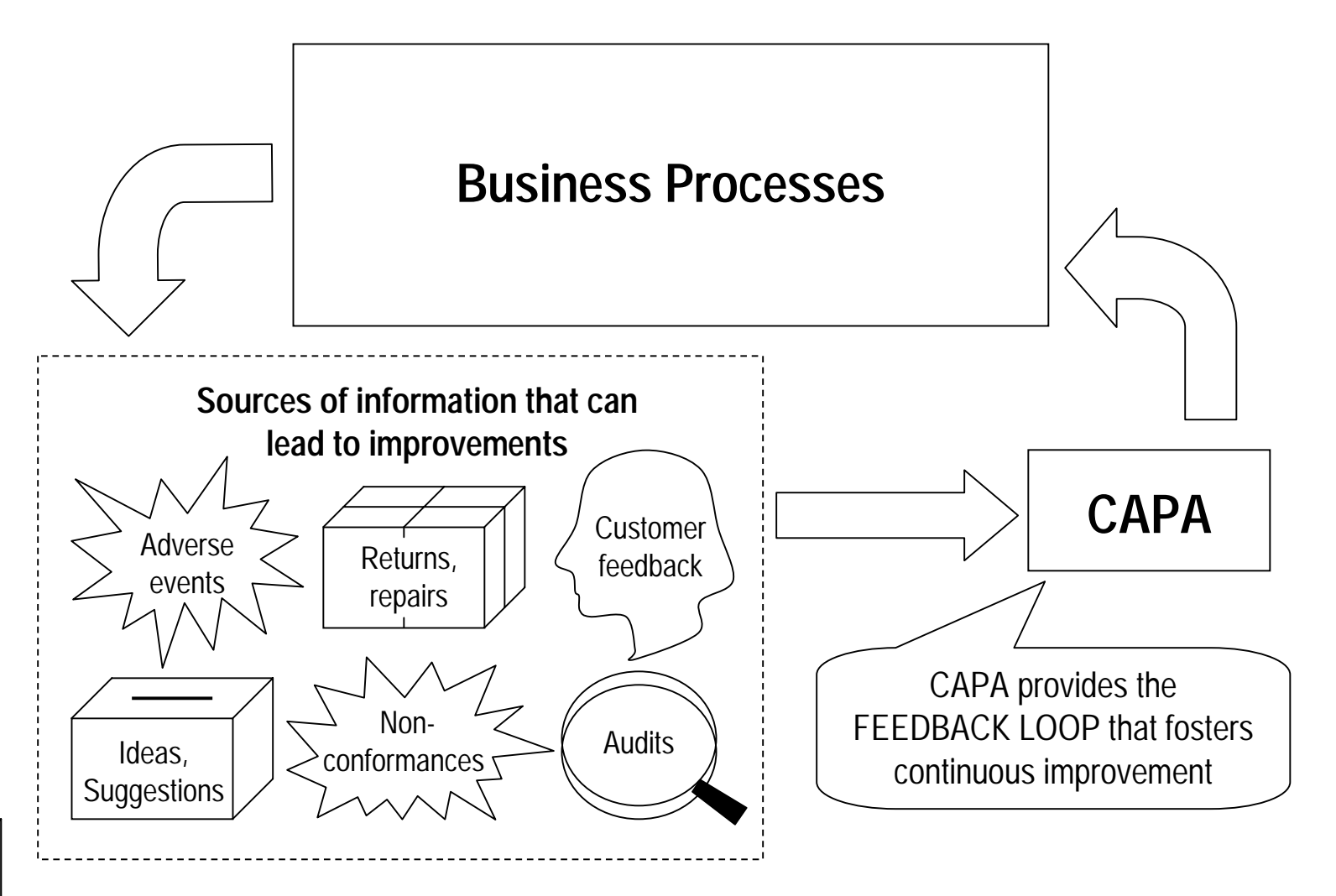

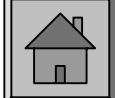

# CAPA's Importance

CAPA is of paramount importance to the FDA. According to FDA documents:

- CAPA accounts for 30-50% of FDA-483 forms issued for non compliance <sup>1</sup> and
- CAPA is the only one of the four major subsystems the FDA tracks that must always be included in a Level 1 ("Abbreviated") inspection<sup>2</sup>
- 11 *QSIT Validation Document*,  $3/18/99$ , chapter titled "G2A Increase Focus FDA 483"
- 2 The four subsystems are: "Management Controls", "Design Controls", "Corrective and Preventive Actions (CAPA)", "Production and Process" Controls (P&PC)". FDA Program document 7382.845 "Inspection Of Medical Device Manufacturers" completed 9/30/04, Part III page 1.

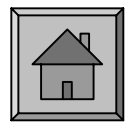

### The CAPA Process

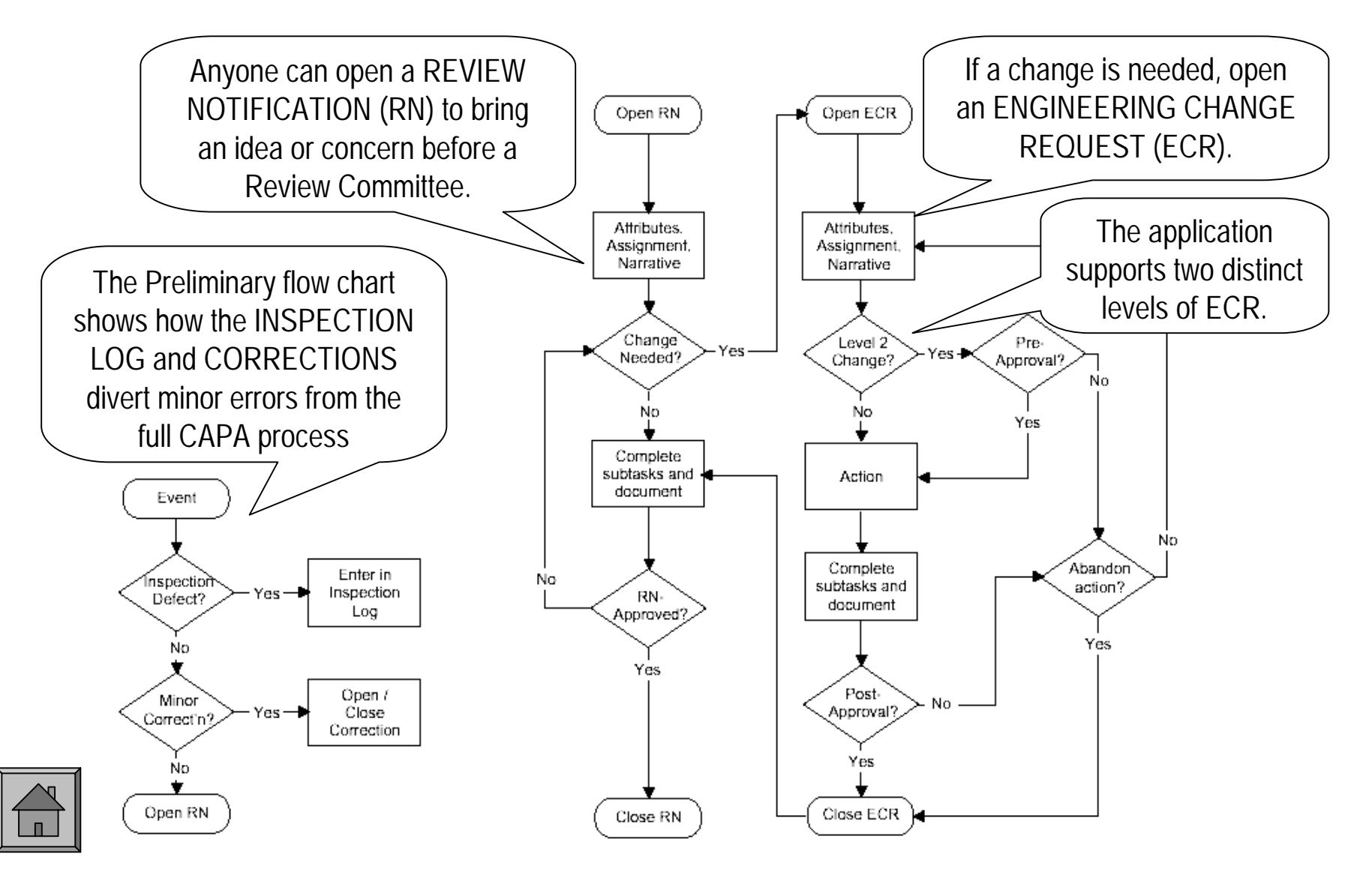

### The Assembled RN Document

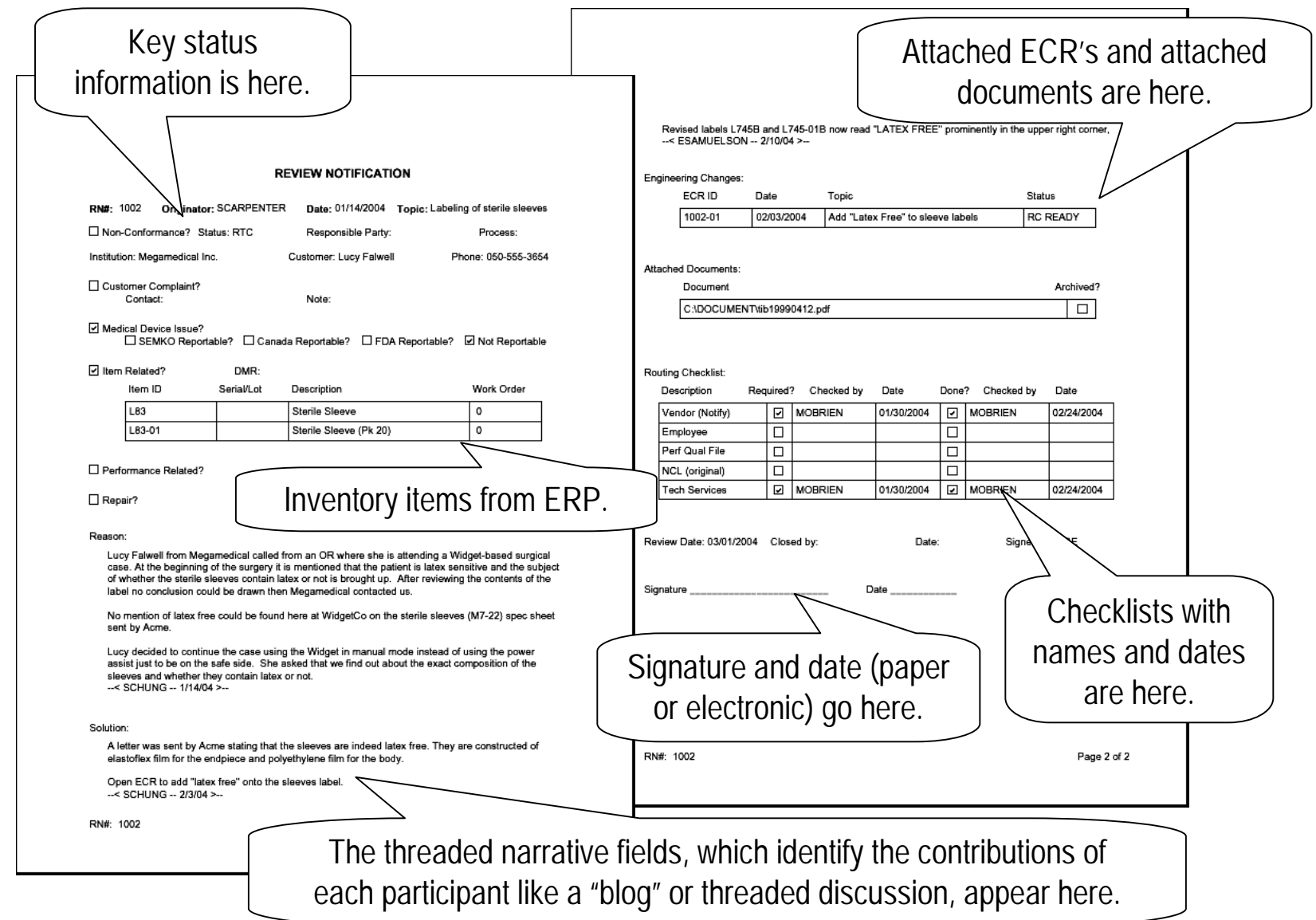

## Distinctive Features

Commonwealth Software's approach to building CAPA software is distinctive and depends on an expressive DOCUMENT MODEL with unique team-oriented features:

- "Indelibility"
- Threaded narratives
- ïRule-based document life cycle management
- ïConfigurable checklists
- ïDocument-based collaboration control

Team-oriented features enhance collaboration: employees use the system frequently and arrive at meetings prepared to handle issues thoroughly and efficiently.

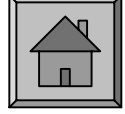

# Opening an RN; "Indelibility"

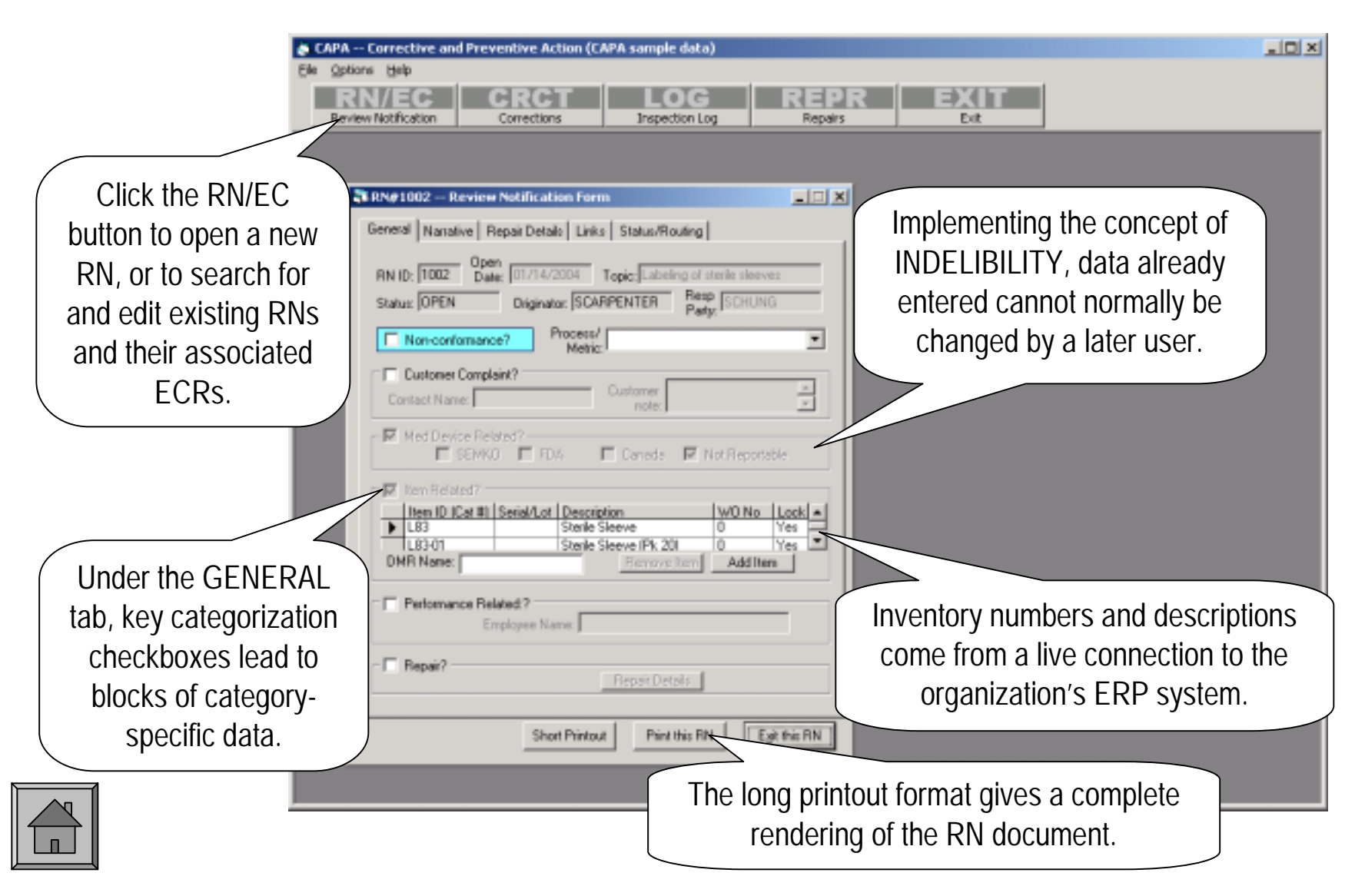

### The Threaded Narrative

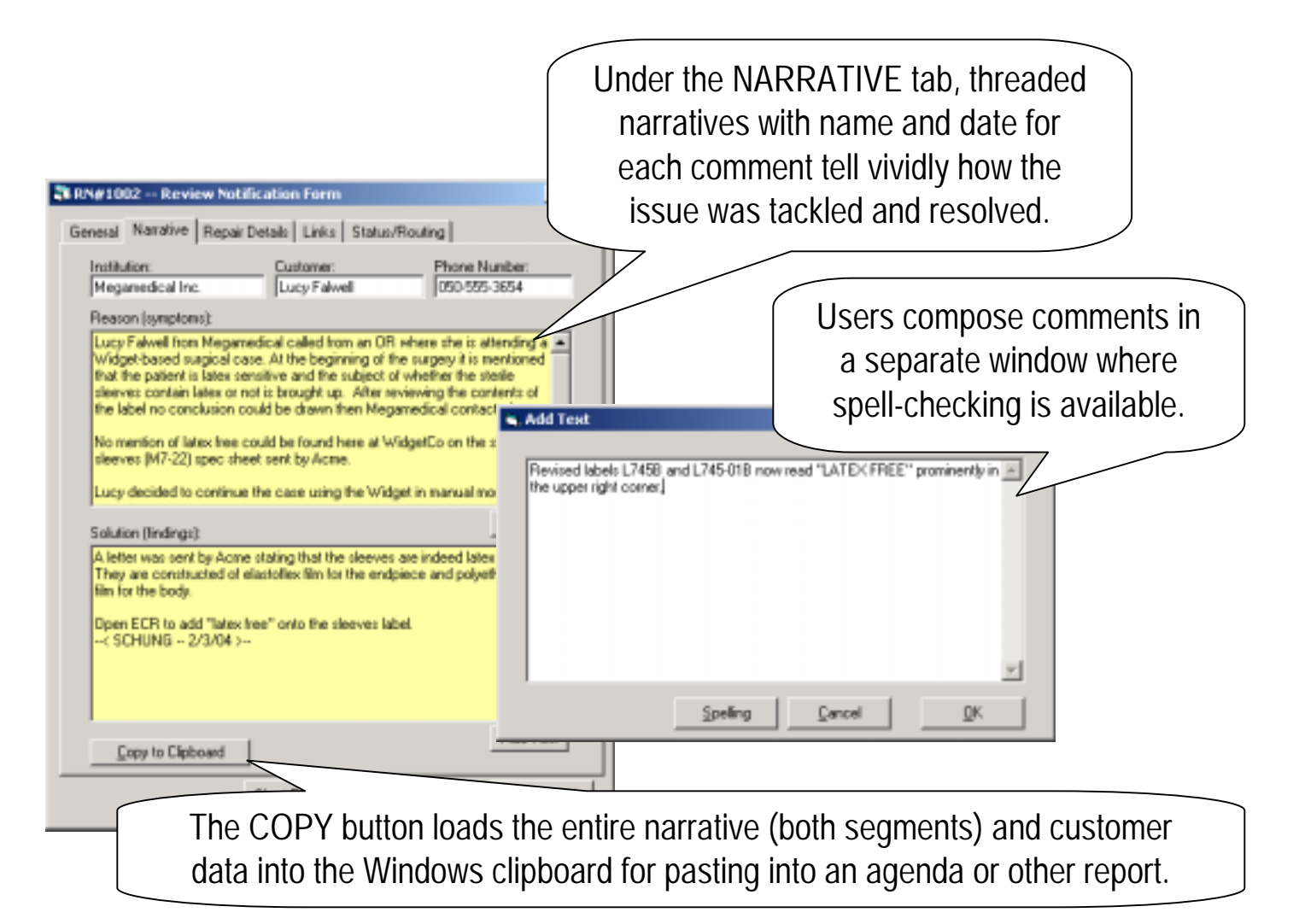

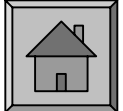

#### Statuses, Rules and Checklists

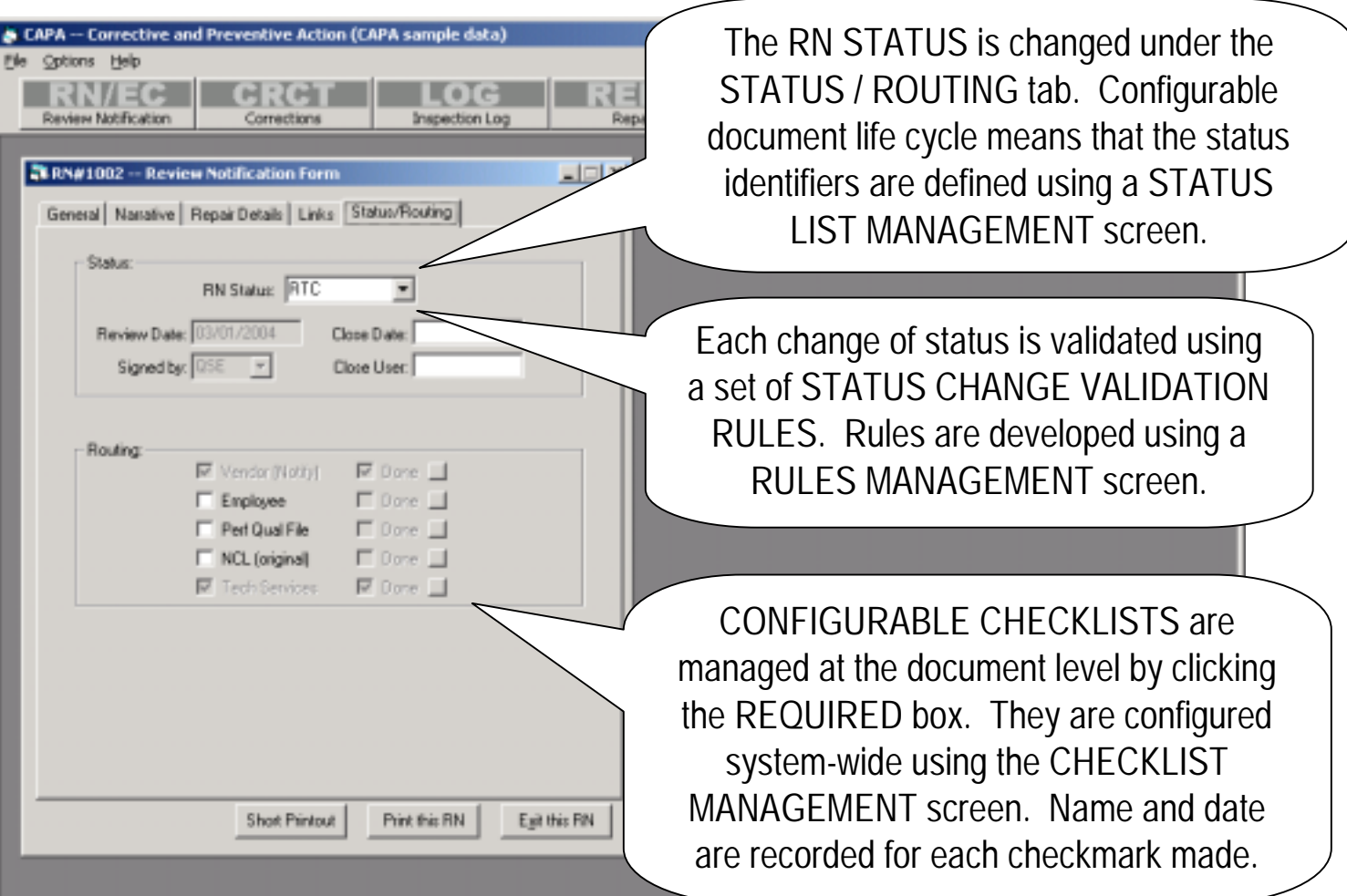

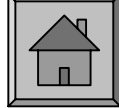

#### Document-based Collaboration

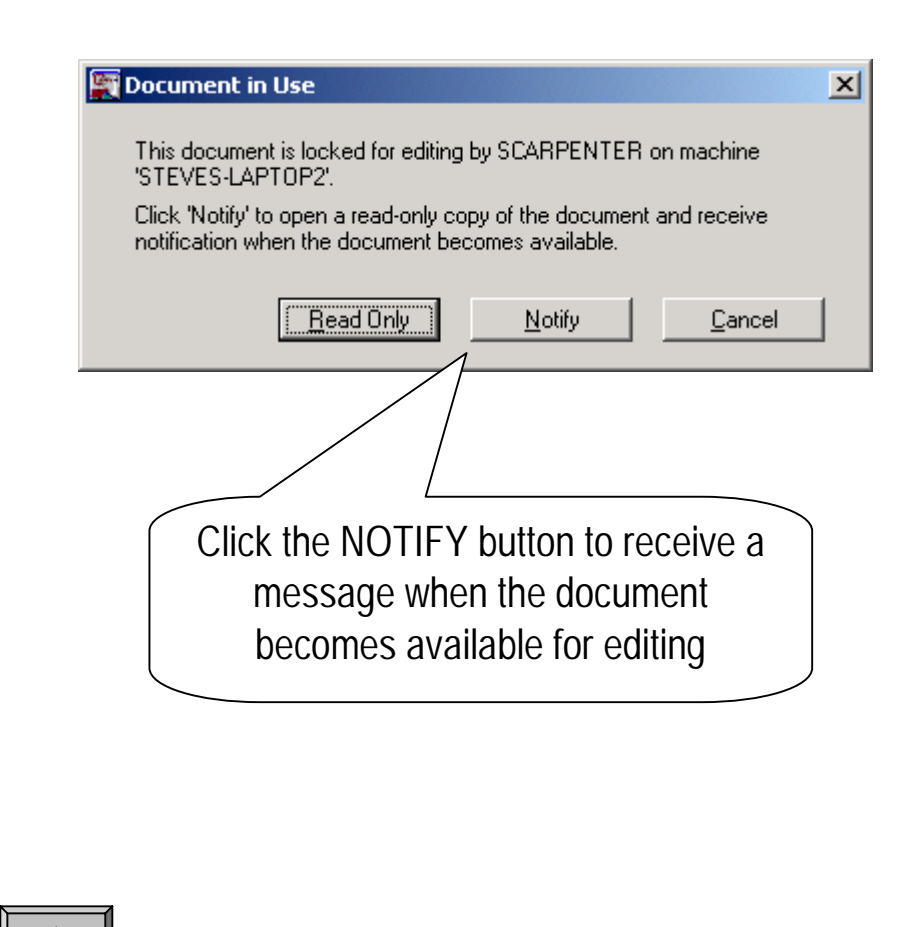

The READ-ONLY view of a document shows very clearly by its appearance that it's not enabled for modification, the same as a CLOSED document RN#1008 \*\*\* READ-ONLY MODE \*\*\*  $\Box$   $\times$  $\Box$ General Nanative Repair Details Links Status/Routing Categories RN ID: 1008 Date: 02/05/2004 Topic: New power supply for Widgets Status: OPEN Originator: MOBRIEN Party MOBRIEN  $\overline{\mathcal{E}}$ Due Process/  $\overline{\tau}$ Date Metric Nonconformance? Customer Complaint? ■ MedDevice Related?» ■ SENKO ■ FDA ■ Canada ■ Not Repotable **IN Ben Belated?** [ItemID (Cat #) Sesal/Lot Description WO No  $\triangleright$   $\triangleright$   $\square$ Widget Power Supply DMR Name: Benove Item Add Berr  $-\Box$  Beaut? -Repair Details Print this RN | East this RN History

### ECRs and Attached Documents

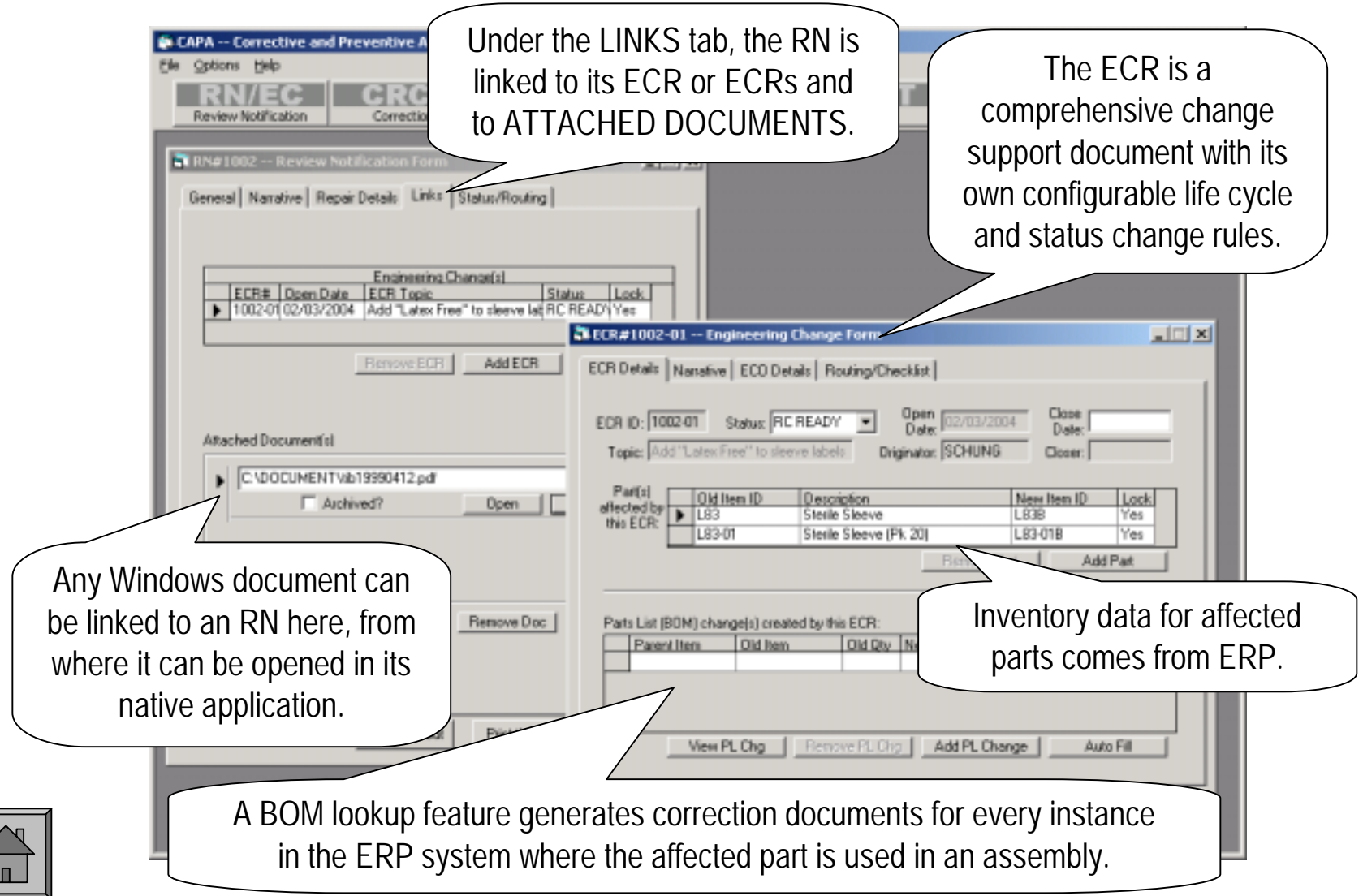

#### Management

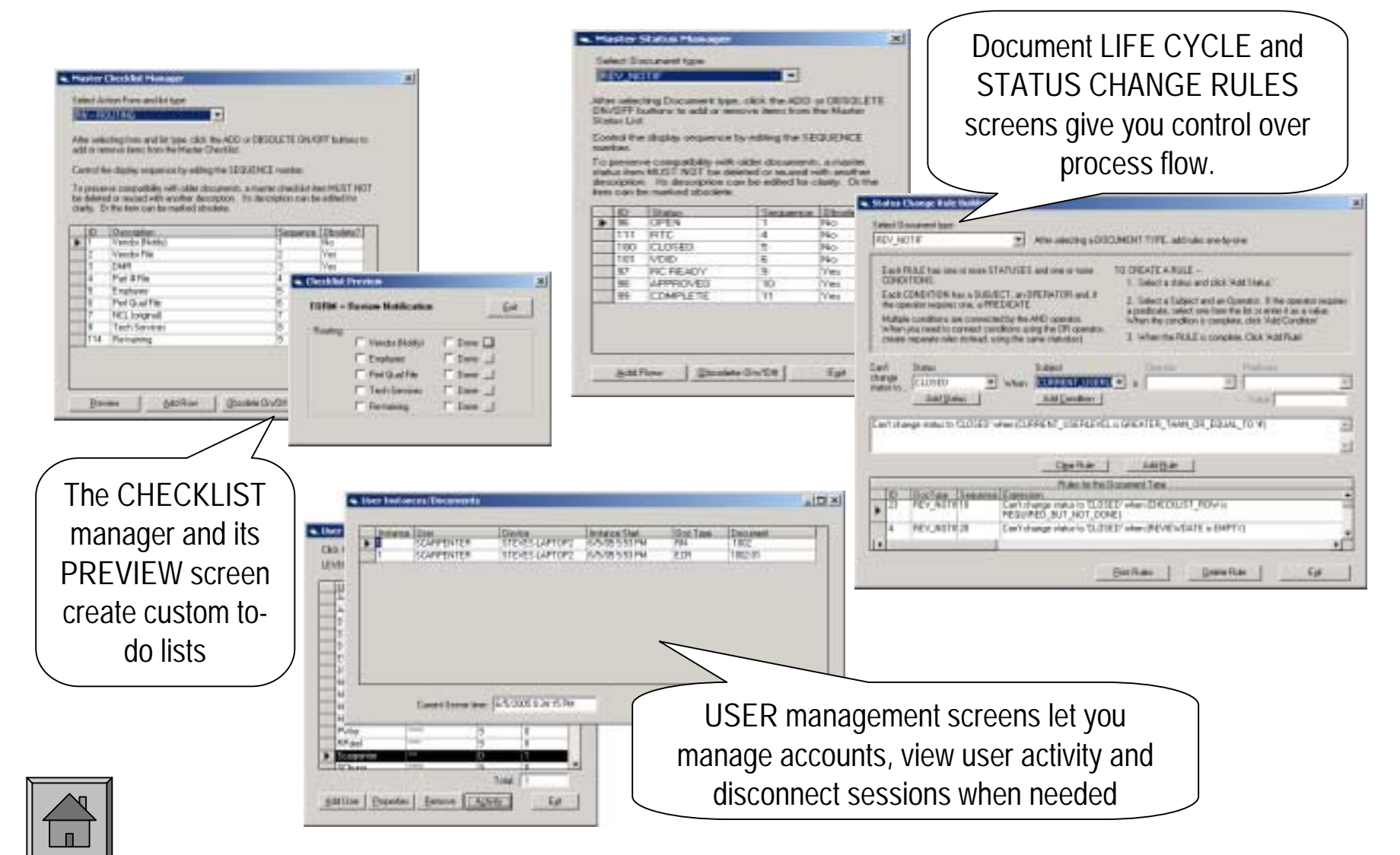

## Informing the Committees

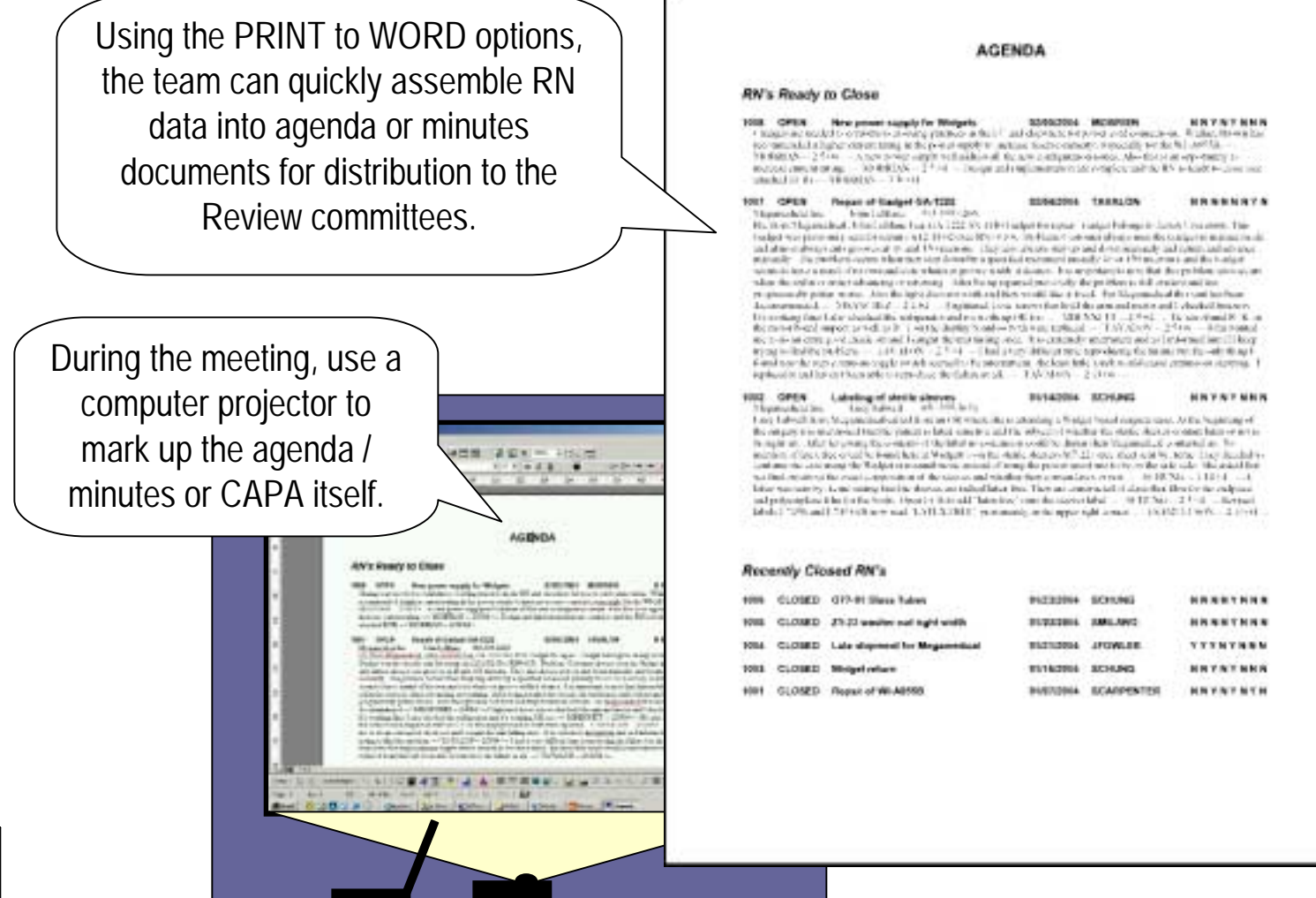

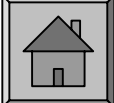

## Additional Features

- ï **Reporting –** Open relational database structure gives authorized users unlimited reporting options.
- ï **Searches –** A highly capable but easy-to-use search feature builds queries optimized to the  $AcQualis^{TM}$  data structure.
- **Corrections** Correction documents expedite management of simple document errors or bill-of-materials changes.
- ï **Inspection Log –** Facilitates entry of inspection events into the data and their analysis.
- ï **Repairs –** All (or a subset) of the items returned for repair can be routed through the application's repair feature, identifying returned items as a highly productive source of productimprovement ideas.
- **Background Saves** Entries are periodically saved to the local hard drive to limit loss of work during network or power failure.

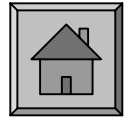